## **[Aplicaciones Gratis Para](https://blog.hostdime.com.co/aplicaciones-gratis-para-manejar-pdf-en-un-smartphone-o-tablet/) [Manejar PDF En Un Smartphone](https://blog.hostdime.com.co/aplicaciones-gratis-para-manejar-pdf-en-un-smartphone-o-tablet/) [Ó Tablet](https://blog.hostdime.com.co/aplicaciones-gratis-para-manejar-pdf-en-un-smartphone-o-tablet/)**

Existen personas que utilizan **archivos PDF** ya sea para sus estudios o en su trabajo. Los trabajadores de oficina casi siempre usan este tipo de archivos como un **manual digital**; los tutores y estudiantes lo utilizan para distribuir fácilmente materiales de referencia ó **libros electrónicos**. Los **documentos PDF** se convirtieron en la alternativa para el cuidado de la naturaleza.

En este artículo, le mostraremos las mejores **aplicaciones gratis** para usar en los teléfonos inteligentes ó tabletas para hacer uso de ellas cuando se haya descargado libros pdf gratis de cualquier fuente. Sin duda encontraras algunas herramientas útiles con las que podrás **manejar un PDF en un SmartPhone** ó Tablet.

#### $\pmb{\times}$

Tener un par de aplicaciones diferentes te permite aprovechar diferentes características fuertes, proporcionadas por cada una de las aplicaciones. Hemos hecho el trabajo sucio por ti y agrupamos aquí las mejores aplicaciones gratuitas, que puedes encontrar en la web, las cuales te permiten gestionar, dividir, combinar y crear archivos PDF directamente en los **dispositivos con iOS ó Android.**

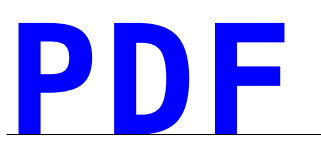

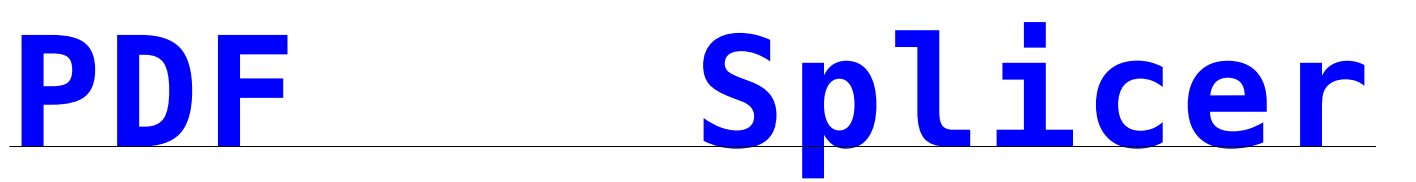

**[Free](https://itunes.apple.com/us/app/pdf-splicer-free/id496224447?mt=8)**

Esta es una aplicación para dividir, fusionar, duplicar, eliminar y **crear archivos PDF** de forma fácil en tu dispositivo iOS. Podrás acceder a un archivo PDF desde **aplicaciones de almacenamiento como Dropbox** o de correo y abrirlo con esta aplicación. El archivo se almacena en la página principal de la aplicación.

#### $\pmb{\times}$

Puedes seleccionar páginas de un PDF y pulse el botón Copiar a continuación en el botón Insertar para **crear un nuevo PDF** ó fusionar uno ya existente, PDF independiente. El botón de inserción también funciona al copiar imágenes en la galería de fotos de tu dispositivo. Para abrir el PDF resultante de la fusión, toque en la opción All a continuación en el botón Export. También puede adjuntar el archivo a un correo electrónico.

Sin embargo, hay un inconveniente a esta aplicación. Debido a que **es gratuita**, se mostrara una serie de anuncios, De que crees que viven estos desarrolladores?

Plataforma: [iOS](https://itunes.apple.com/us/app/pdf-splicer-free/id496224447?mt=8)

### **Foxit Mobile PDF Reader**

El lector de **PDF Foxit Mobile** es una aplicación gratuita que puede **manejar, cifrar, descifrar y abrir archivos PDF** con contraseñas. El archivo PDF que ha abierto desde el correo o

la aplicación de Dropbox va a ser guardada al instante en la aplicación. En el lector, se puede anotar un documento con líneas, formas, puntos destacados, subrayando, o figuras en el documento. También existe la opción de añadir firmas o añadir texto.

#### $\pmb{\times}$

Los **archivos PDF** se pueden gestionar en carpetas o guardar en favoritos para un acceso más rápido. Cuando estás en un navegador web de escritorio, también puedes subir archivos a la aplicación a través de su transferencia de archivos vía Wi-Fi con solo escribir la dirección IP del dispositivo.

La característica clave en esta aplicación, es la capacidad de activar y desactivar las contraseñas en un archivo PDF. Puedes activar o desactivar el cifrado de archivos al abrir, imprimir o copiar un documento. Una herramienta muy útil para la gestión de documentos altamente sensibles en la información.

Plataforma: [iOS](https://itunes.apple.com/us/app/foxit-mobile-pdf/id507040546?mt=8) | [Android](https://play.google.com/store/apps/details?id=com.foxit.mobile.pdf.lite&hl=en) | Windows [| Symbian](http://www.foxitsoftware.com/spanish/products/mobilereader/)

## **[PDF Utility –](https://play.google.com/store/apps/details?id=com.telbyte.lite.pdf&hl=en) [Lite](https://play.google.com/store/apps/details?id=com.telbyte.lite.pdf&hl=en)**

Esta **herramienta de PDF es gratuita**, se encuentra sólo en [Android](https://blog.hostdime.com.co/moviles/android/) tiene un montón de funciones que se encuentran en las dos aplicaciones mencionadas anteriormente. La versión Lite de PDF Utility permite dividir, combinar, duplicar, borrar y crear PDF archivos ó páginas con protección de contraseña.

Sin embargo, esta aplicación no cuenta con funciones de un lector, como la anotación o busqueda a través del texto. Aún así, sus herramientas son muy útiles para alguien que necesita trabajar con múltiples archivos PDF.

Plataforma: [Android](https://play.google.com/store/apps/details?id=com.telbyte.lite.pdf&hl=en)

# **[SignEasy](http://getsigneasy.com/)**

Si utiliza PDF que requiera tu firma en varios documentos todos los días, entonces **SignEasy** es una app que debes de tener en cuenta, es gratuita. Al registrarse de forma gratuita, le daría más funcionalidad, como agregar casillas de verificación e imágenes de los documentos.

#### $\pmb{\times}$

La aplicación le permite guardar su firma, con la finalidad de 'pegarla' en futuros **documentos PDF**. Otras características incluyen la adición de texto, fecha y las iniciales.

Plataforma: [iOS](https://itunes.apple.com/us/app/signeasy-sign-fill-documents/id381786507?mt=8) | [Android](https://play.google.com/store/apps/details?id=com.glykka.easysign&hl=en) | [BlackBerry](http://appworld.blackberry.com/webstore/content/22626873/?countrycode=MY)